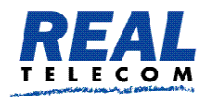

**Real Telecommunication Corporation** 

## Real Conference Service

### *Conference Moderator*

Real Conference Service (RCS) may be used with or without a moderator. The moderator can control the meeting start and end and can obtain the conference information.

#### **Moderator options:**

#### **Entering conference**

- ➢ *Start the conference without moderator:* Participants will be able to communicate with each other upon entering the conference.
- ➢ *Mute all participants until moderator enters the conference:* Participants won't be able to communicate with each other until the moderator calls into the conference.
- ➢ *Mute all participants until moderator unmutes the conference:* Participants won't be able to communicate with each other until the moderator unmutes the conference (\*8).

#### **Exiting conference**

➢ *Continue the conference:*

Participants will be able to communicate with one another after the moderator has exited the conference. (The conference will not be deleted until after 24 hours.)

- ➢ *Mute all participants on exit*: Once the moderator exits, participants' phones will be muted.
- ➢ *Hang up the conference on exit:* Once the moderator exits, the system will disconnect all participants from the conference call.

Moderators can use the following star codes to dynamically control conferences. If no moderator access code has been set, these star codes will not function with the ad hoc conference.

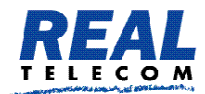

# **Real Telecommunication Corporation**

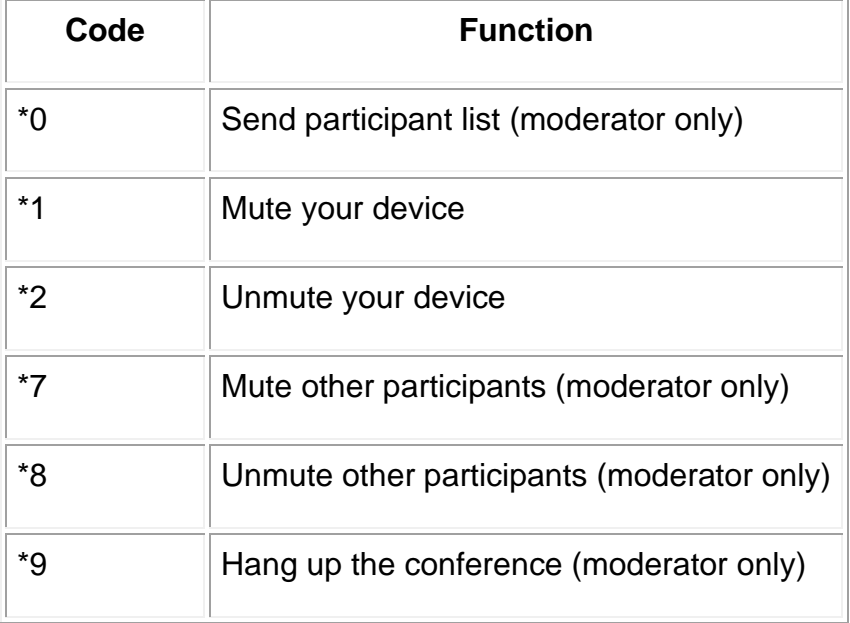

*Note:* As with the other conference star codes, \*0 (send participant list) must be executed during the conference. A participants list will immediately be sent to the moderator via email.

The moderator can only exercise these options upon authenticating the moderator access code.